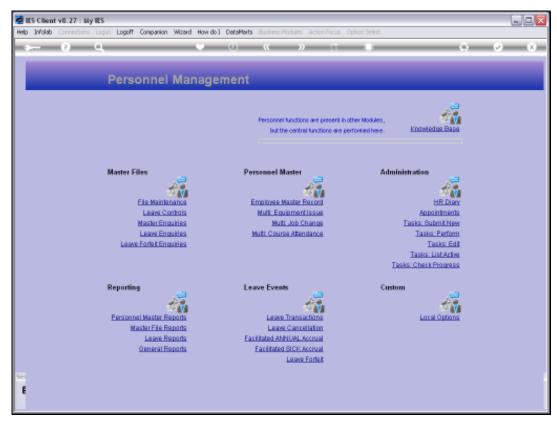

Slide 1 Slide notes: A Student Report option is found at 'Master File Reports'.

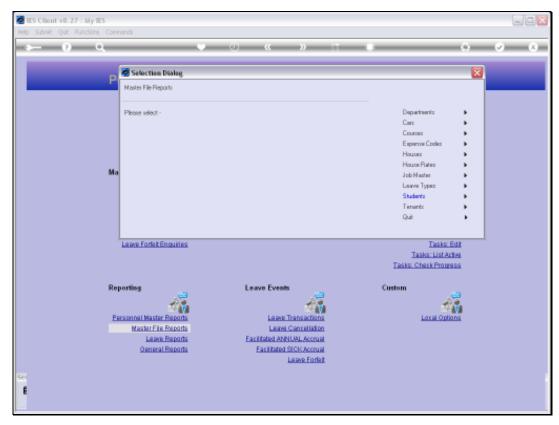

Slide 2 Slide notes: The Report is relevant if indeed we have a Student Support program where we subsidize certain Students who are dependents of our Company Employees.

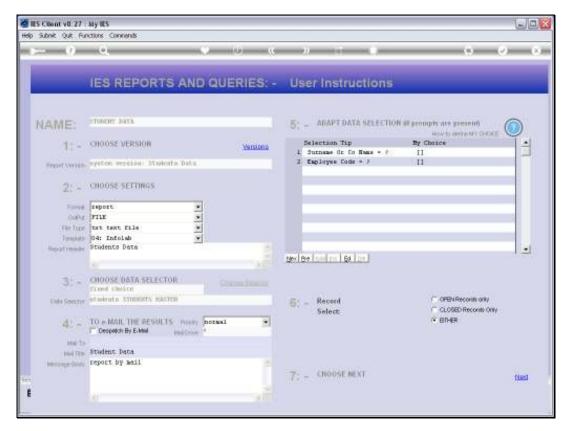

Slide 3 Slide notes:

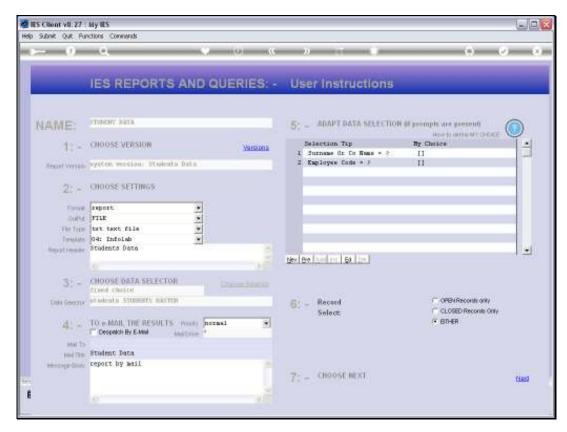

Slide 4 Slide notes:

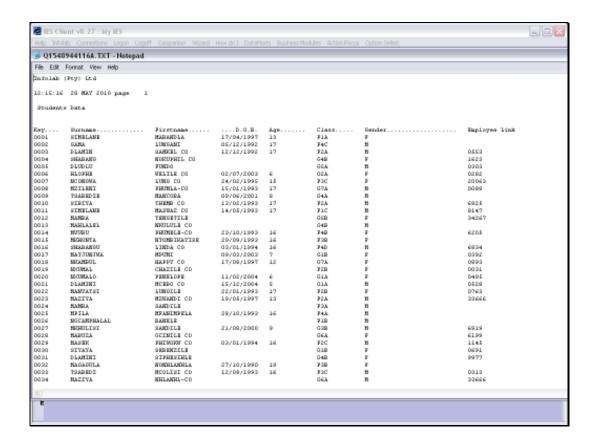

Slide 5

Slide notes: Here we have a typical Result.

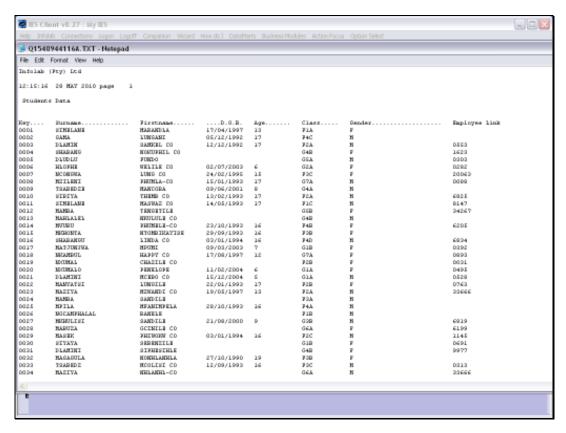

Slide 6 Slide notes: